# **MOOVIC** Horaires et plan de la ligne D30 de bus

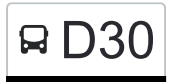

# RD30 Kopstal, Bréck and D30 [Téléchargez](https://moovitapp.com/index/api/onelink/3986059930?pid=Web_SEO_Lines-PDF&c=Footer_Button&is_retargeting=true&af_inactivity_window=30&af_click_lookback=7d&af_reengagement_window=7d&GACP=v%3D2%26tid%3DG-27FWN98RX2%26cid%3DGACP_PARAM_CLIENT_ID%26en%3Dinstall%26ep.category%3Doffline%26ep.additional_data%3DGACP_PARAM_USER_AGENT%26ep.page_language%3Dfr%26ep.property%3DSEO%26ep.seo_type%3DLines%26ep.country_name%3DLuxembourg%26ep.metro_name%3DLuxembourg&af_sub4=SEO_other&af_sub8=%2Findex%2Ffr%2Fline-pdf-Luxembourg-3827-865735-93591712&af_sub9=View&af_sub1=3827&af_sub7=3827&deep_link_sub1=3827&af_sub5=Control-Lines-15224-20240331-Open_store_all_click_to_webapp_LINE-1705224033&deep_link_value=moovit%3A%2F%2Fline%3Fpartner_id%3Dseo%26lgi%3D93591712%26add_fav%3D1&af_ad=SEO_other_D30_Kopstal%2C%20Br%C3%A9ck_Luxembourg_View&deep_link_sub2=SEO_other_D30_Kopstal%2C%20Br%C3%A9ck_Luxembourg_View)

La ligne D30 de bus (Kopstal, Bréck) a 2 itinéraires. Pour les jours de la semaine, les heures de service sont: (1) Kopstal, Bréck: 14:25 - 15:50(2) Merl, Geesseknäppchen (N): 07:15 Utilisez l'application Moovit pour trouver la station de la ligne D30 de bus la plus proche et savoir quand la prochaine ligne D30 de bus arrive.

#### **Direction: Kopstal, Bréck**

13 arrêts [VOIR LES HORAIRES DE LA LIGNE](https://moovitapp.com/luxembourg-3827/lines/D30/93591712/6430889/fr?ref=2&poiType=line&customerId=4908&af_sub8=%2Findex%2Ffr%2Fline-pdf-Luxembourg-3827-865735-93591712&utm_source=line_pdf&utm_medium=organic&utm_term=Kopstal%2C%20Br%C3%A9ck)

Merl, Geesseknäppchen (N)

Rollingergrund, Bei Der Fiels

Rollingergrund, Val Fleuri

Rollingergrund, Roudebierg

Bambësch, Centre Sportif

Biirgerkräiz

Bridel, Schanz

Bridel, Stuff

Bridel, Taverne

Bridel, Flamo

Bridel, Berk

Kopstal, Kapell

Kopstal, Bréck

#### **Horaires de la ligne D30 de bus** Horaires de l'Itinéraire Kopstal, Bréck:

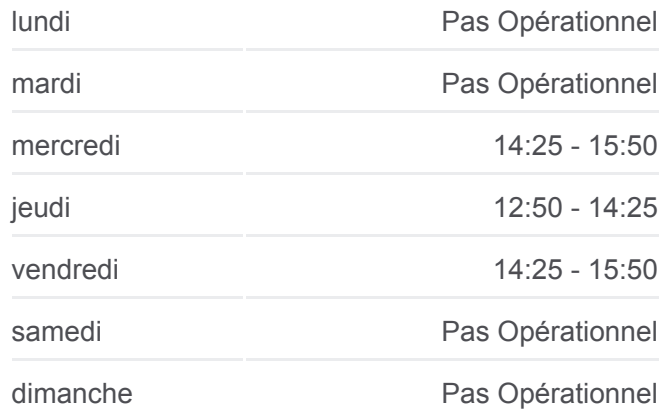

**Informations de la ligne D30 de bus Direction:** Kopstal, Bréck **Arrêts:** 13 **Durée du Trajet:** 24 min **Récapitulatif de la ligne:**

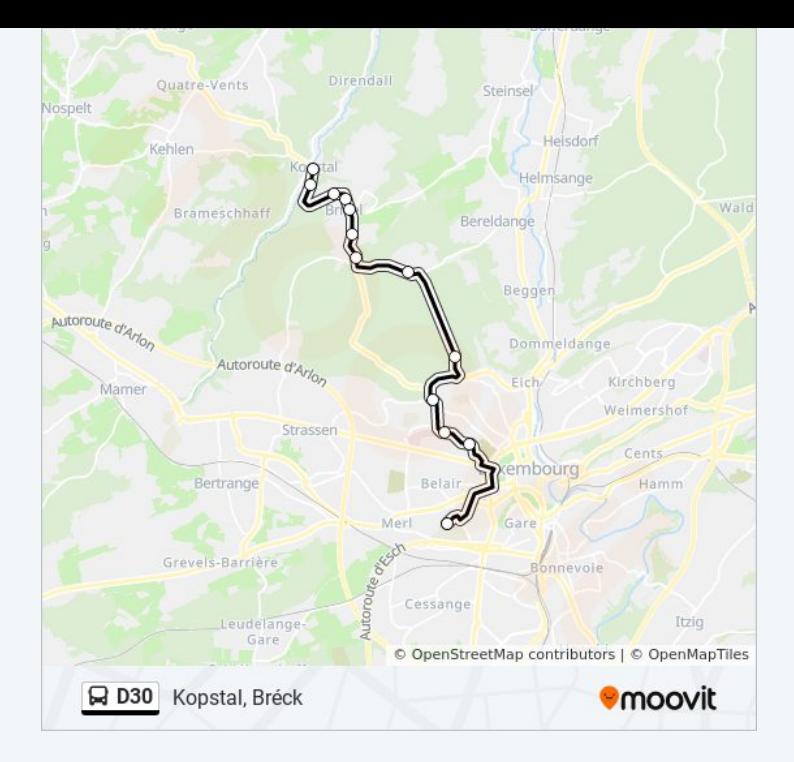

## **Direction: Merl, Geesseknäppchen (N)** 13 arrêts

[VOIR LES HORAIRES DE LA LIGNE](https://moovitapp.com/luxembourg-3827/lines/D30/93591712/6431067/fr?ref=2&poiType=line&customerId=4908&af_sub8=%2Findex%2Ffr%2Fline-pdf-Luxembourg-3827-865735-93591712&utm_source=line_pdf&utm_medium=organic&utm_term=Kopstal%2C%20Br%C3%A9ck)

Kopstal, Bréck

Kopstal, Kléipesch

Bridel, Berk

Bridel, Flamo

Bridel, Taverne

Bridel, Stuff

Bridel, Schanz

Biirgerkräiz

Bambësch, Centre Sportif

Rollingergrund, Roudebierg

Rollingergrund, Val Fleuri

Rollingergrund, Bei Der Fiels

Merl, Geesseknäppchen (N)

### **Horaires de la ligne D30 de bus**

Horaires de l'Itinéraire Merl, Geesseknäppchen (N):

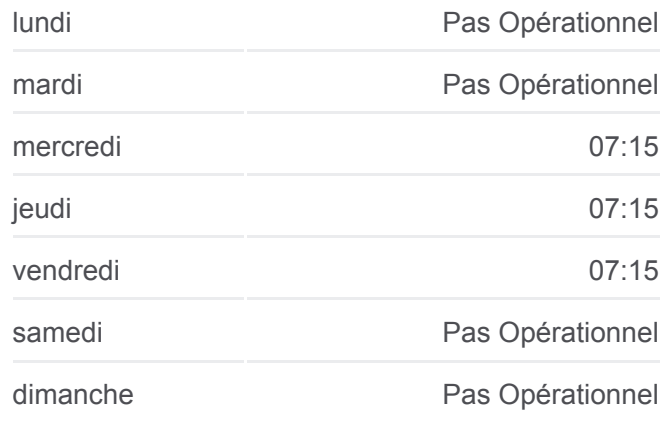

#### **Informations de la ligne D30 de bus Direction:** Merl, Geesseknäppchen (N) **Arrêts:** 13 **Durée du Trajet:** 35 min

**Récapitulatif de la ligne:**

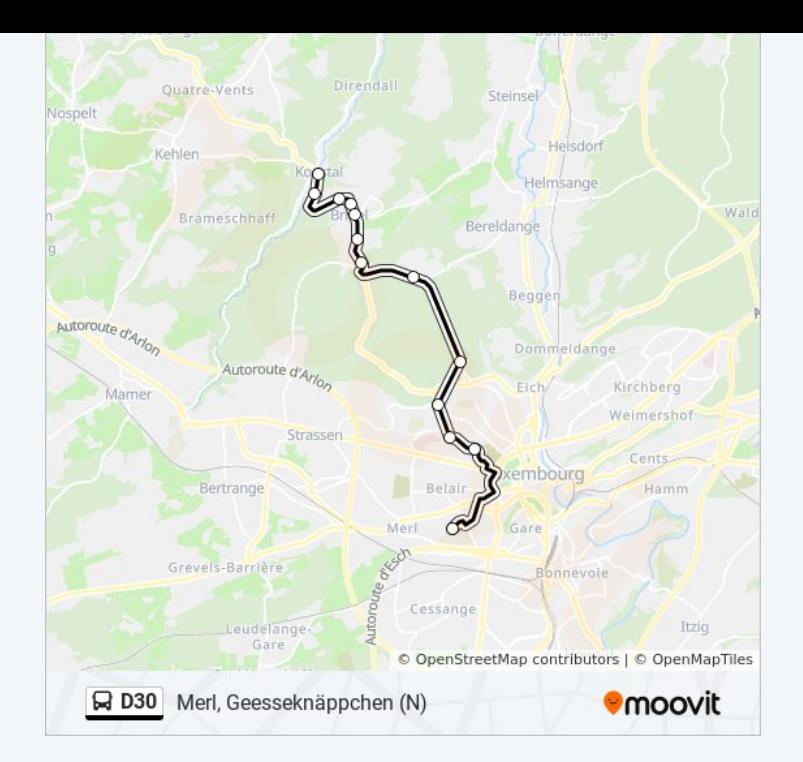

Les horaires et trajets sur une carte de la ligne D30 de bus sont disponibles dans un fichier PDF hors-ligne sur moovitapp.com. Utilisez le [Appli Moovit](https://moovitapp.com/luxembourg-3827/lines/D30/93591712/6430889/fr?ref=2&poiType=line&customerId=4908&af_sub8=%2Findex%2Ffr%2Fline-pdf-Luxembourg-3827-865735-93591712&utm_source=line_pdf&utm_medium=organic&utm_term=Kopstal%2C%20Br%C3%A9ck) pour voir les horaires de bus, train ou métro en temps réel, ainsi que les instructions étape par étape pour tous les transports publics à Luxembourg.

[À propos de Moovit](https://moovit.com/fr/about-us-fr/?utm_source=line_pdf&utm_medium=organic&utm_term=Kopstal%2C%20Br%C3%A9ck) · [Solutions MaaS](https://moovit.com/fr/maas-solutions-fr/?utm_source=line_pdf&utm_medium=organic&utm_term=Kopstal%2C%20Br%C3%A9ck) · [Pays disponibles](https://moovitapp.com/index/fr/transport_en_commun-countries?utm_source=line_pdf&utm_medium=organic&utm_term=Kopstal%2C%20Br%C3%A9ck) · [Communauté Moovit](https://editor.moovitapp.com/web/community?campaign=line_pdf&utm_source=line_pdf&utm_medium=organic&utm_term=Kopstal%2C%20Br%C3%A9ck&lang=fr)

© 2024 Moovit - Tous droits réservés

**Consultez les horaires d'arrivée en direct**

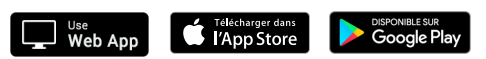